SAP ABAP table JBISTWF {Standard Value Fields for all Operating Concerns}

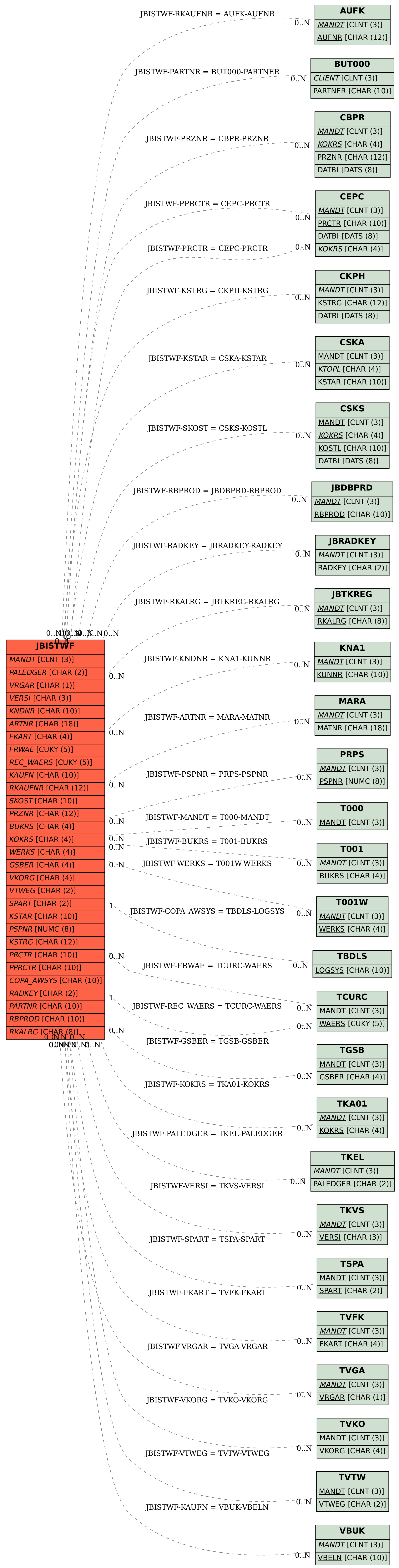